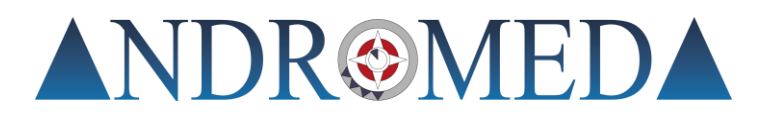

## **CORSO DI QGIS BASE**

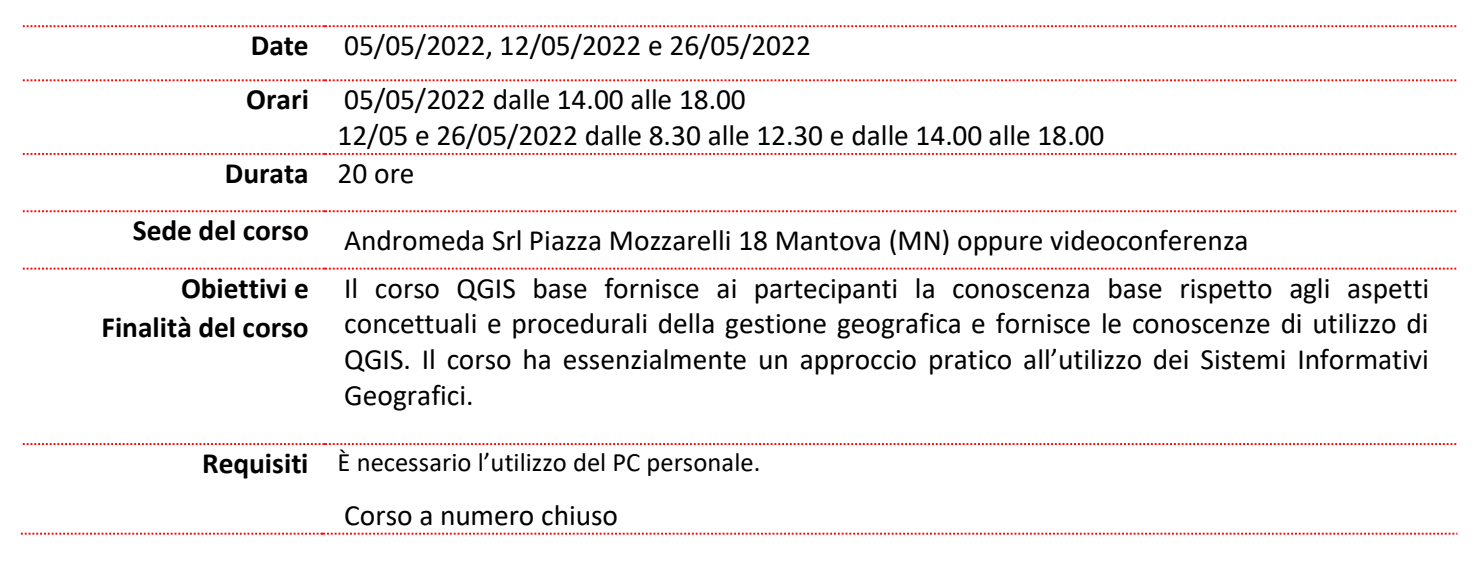

## **Programma**

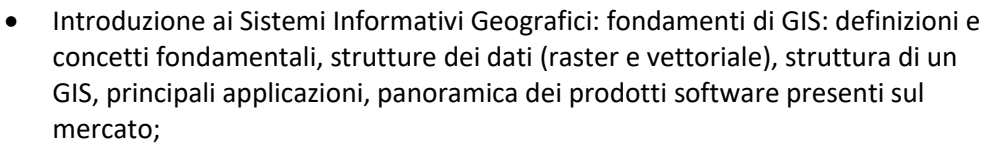

- Installazione di QGIS: modalità di scaricamento e procedure di installazione;
- Introduzione a QGIS: interfaccia utente di QGIS, pannelli e barre degli strumenti, modifica delle impostazioni di sistema, il progetto di lavoro e la gestione dei collegamenti ai geodati;
- Inserimento e gestione layer raster e vettoriali: la mappa di QGIS, caricamento dei geodati, strumenti di navigazione nella mappa, principali formati GIS vettoriali e raster disponibili (es. ESRI Shapefile, Geotiff, ecc.), gestione dei layer nella legenda, importazione di dati CAD e gestione GISoriented;
- Visualizzazione e tematizzazione dei geodati: vestizione dei dati e legende, simbologia per simbolo singolo (categorizzata e graduata), gestione degli stili, etichettatura dei geodati;
- Gestione dei Sistemi di Riferimento (SR): cartografia (sistemi di Riferimento, datum e sistemi di proiezione), I sistemi WGS 84 UTM, ETRF2000 UTM e Roma 40 Gauss-Boaga, gestione dei sistemi in QGIS (i codici EPSG), tecniche di

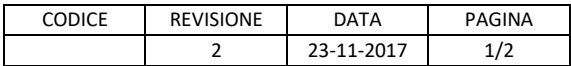

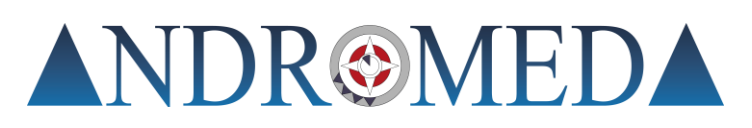

allineamento dei SR, la riproiezione al volo;

- La base cartografica in ambiente GIS: la produzione cartografica in Italia (cenni), caricamento e mosaicatura dati, CTR (Carte Tecniche Regionali) e database topografici nel progetto di QGIS, utilizzo dei servizi web (es. WMS, WFS, WCS), il plugin QuickMapService
- Database e gestione tabellare: il database (apertura e utilizzo di tabelle degli attributi), selezione degli oggetti e collegamento con database, Editing tabellare, la struttura del database, i tipi di dati, creazione e modifica di campi;
- Interrogazione dei dati: la maschera di filtraggio, estrazione dei dati, esempi di interrogazione SQL; Funzioni di editing grafico: creazione di nuovi layer, modalità di inserimento geometrie, strumenti e opzioni di editing vettoriale (tools di disegno, snapping), misurazione di aree e distanze, creazione di un layer puntuale a partire da file di testo (x,y,z);
- Georeferenziare una cartografia: il georeferenziatore di QGIS, inserimento Ground Control Points ed impostazioni di trasformazione, valutazione degli errori, applicazioni del georeferenziatore in ambiente agronomico con inserimento di limiti cartografici;
- I layout di stampa: problematiche di plottaggio e procedure di stampa, redazione di una tavola di stampa, inserimento oggetti ed immagini esterne;
- Geoprocessing di dati vettoriali e raster (cenni): il plugin Processing, generazione di aree di rispetto (buffering)
- Applicazioni pratiche di fotogrammetria e telerilevamento

**Per informazioni:** Andromeda Srl Piazza C. Mozzarelli, 18 - 46100 Mantova – Tel: 0376/363172 Fax: 0376/229958 [info@andromedamantova.it](mailto:info@andromedamantova.it)

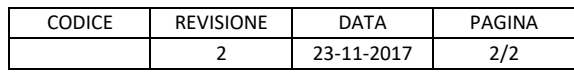